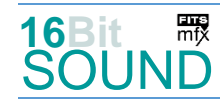

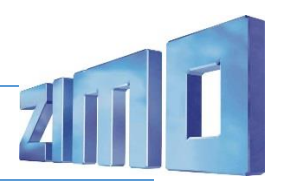

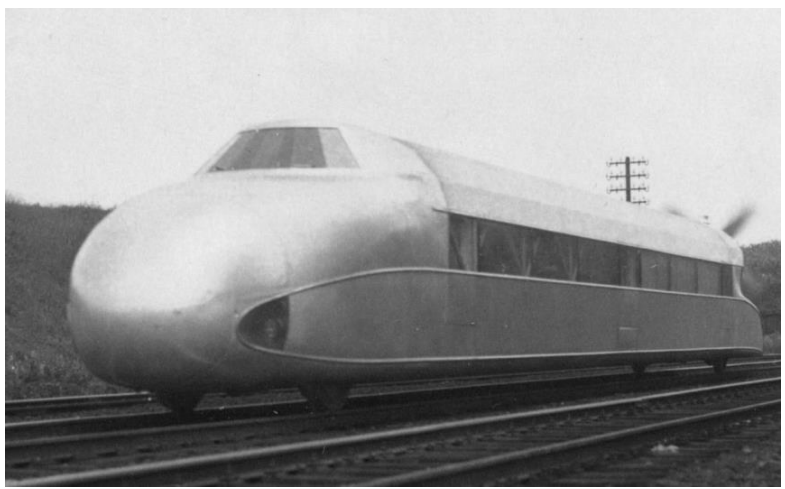

Bild: Wikipedia

Der Schienenzeppelin war ein von Franz Kruckenberg 1929 konstruierter Eisenbahntriebwagen, angetrieben von einem hölzernen Flugzeugpropeller am Heck. Kruckenberg bezeichnete das Fahrzeug als "Flugbahn-Wagen". Der Schienenzeppelin wurde 1930 im Eisenbahn-Ausbesserungswerk Hannover-Leinhausen gebaut.

Am 21. Juni 1931 befuhr das Fahrzeug in 98 Minuten (zwischen 3:27 und 5:05 Uhr) die 257 km lange Strecke zwischen Hamburg-Bergedorf und dem Lehrter Bahnhof in Berlin. Das von Kruckenberg selbst gesteuerte Fahrzeug stellte dabei zwischen Karstädt und Wittenberge mit einer Spitzengeschwindigkeit von 230,2 km/h einen Geschwindigkeitsweltrekord auf, der 24 Jahre lang Bestand hatte.

Die Verwendung von Spanten aus Aluminium, die mit Segeltuch als Fahrzeugaußenhaut überspannt wurden, ermöglichte die geringe Leermasse von nur 18,6 t.

Der zweiachsige Wagen war 25,85 m lang und hatte einen Achsabstand von 19,6 m. Eine Zwei- oder Vier-Blatt-Luftschraube aus Eschenholz wurde von einem im Heck sitzenden 12-Zylinder-Flugmotor des Typs BMW VI mit einer Leistung von 600 PS angetrieben. Der Motor und die Antriebswelle waren um 7 Grad nach oben geneigt, um das Fahrzeug auf die Schienen zu drücken. Die Zweiblatt-Luftschraube wurde verwendet, da diese bei Schnellfahrten für höhere Drehzahlen besser geeignet schien. Für Rangierfahrten war ein von Batterien gespeister Hilfsantrieb notwendig.

Quelle: Wikipedia

### Projekt Einstellungen und Information: ZIMO Projektnr.: A022

Das Projekt wurde komplett in der neuen 16-Bit Technologie für ZIMO MS-Decoder realisiert

- Der Decoder muss mindestens Software Version 4.92 aufweisen.
- Der Decoder lässt sich auf Adresse 3 steuern
- Das Projekt wurde auf das H0 Modell von Märklin mit zahlreichen Lichtfunktionen ausgelegt.
- Um die Funktionstüchtigkeit des Projektes zu gewährleisten, sollten CV-Werte nur sehr behutsam verändert werden.
- Ein Reset kann durch CV #8 = 8 durchgeführt werden.

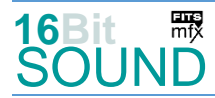

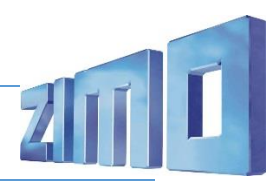

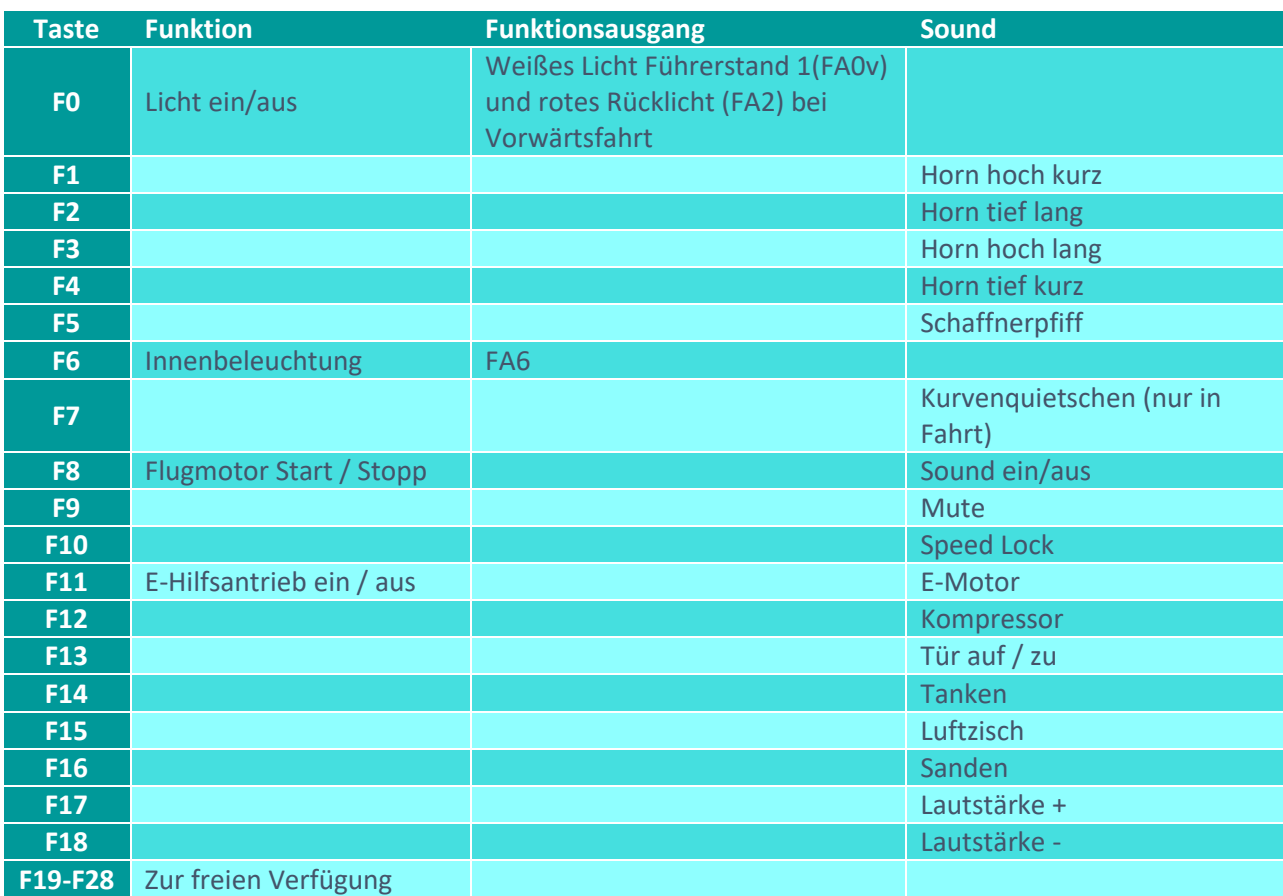

# Sound ein/aus auf F8 entspricht dem ZIMO Standard:

Soll Sound ein/aus mit F1 geschaltet werden, sind folgende CVs zu programmieren:  $CV 401 = 8$ ,  $CV 408 = 1$ 

## Zufallsgeneratoren:

Z1: Kompressor

### Geänderte CVs:

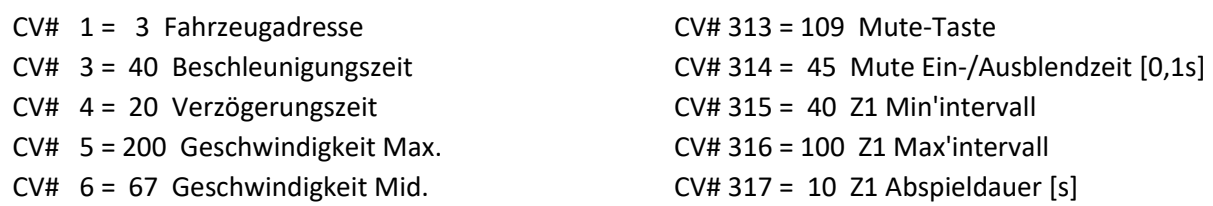

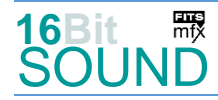

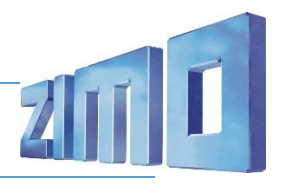

CV# 9 = 97 Motorregelung Periode/Länge CV# 345 = 11 Set-Umschalt-Taste CV# 29 = 14 DCC Konfig (Binär) CV# 346 = 5 Set-Umschalt-Bedingungen CV# 33 = 9 Function Mapping F0v CV# 347 = 11 Lokfahrt-Taste CV# 40 = 128 Function Mapping F6 CV# 348 = 2 Lokfahrt-Aktionen (Binär) CV# 57 = 68 Motorreg. Referenzspg. CV# 356 = 10 Speed Lock-Taste CV# 61 = 97 Function Mapping Konfig CV# 372 = 220 EMotor Lautstärke Beschl. CV# 105 = 145 User data 1 CV# 373 = 180 EMotor Lautstärke Bremsen CV# 112 = 65 ZIMO Konfig 1 (Binär) CV# 387 = 60 Diesel Stufe Beschl.-Abhäng. CV# 124 = 35 Rangiertaste Konfig (Binär) CV# 388 = 40 Diesel Stufe Verzög.-Abhäng. CV# 125 = 88 Effekte Lvor CV# 389 = 200 Diesel Stufe Beschl.-Limit CV# 126 = 88 Effekte Lrück CV# 390 = 80 Lokfahrt CV3/CV4 Reduktion CV# 127 = 88 Effekte FA1 CV# 395 = 70 Max. Lautstärke CV# 128 = 88 Effekte FA2 CV# 396 = 18 Leiser-Taste CV# 129 = 8 Effekte FA3 CV# 397 = 17 Lauter-Taste CV# 130 = 8 Effekte FA4 CV# 513 = 44 F1 Sound-Nummer CV# 147 = 100 Motorreg. min. Timeout CV# 516 = 20 F2 Sound-Nummer CV# 148 = 45 Motorreg. D-Wert CV# 519 = 46 F3 Sound-Nummer CV# 149 = 60 Motorreg. fixer P-Wert CV# 522 = 45 F4 Sound-Nummer CV# 155 = 139 Halbgeschw. Taste CV# 525 = 1 F5 Sound-Nummer CV# 156 = 11 Rangiertaste Anf/Brems CV# 526 = 181 F5 Lautstärke CV# 190 = 60 Effekte Aufdimm CV# 546 = 18 F12 Sound-Nummer CV# 191 = 30 Effekte Abdimm CV# 547 = 181 F12 Lautstärke CV# 254 = 22 Projekt-ID CV# 548 = 72 F12 Loop-Info CV# 256 = 1 Projekt-ID CV# 549 = 25 F13 Sound-Nummer CV# 265 = 101 Auswahl Loktyp CV# 550 = 128 F13 Lautstärke CV# 266 = 40 Gesamtlautstärke CV# 551 = 8 F13 Loop-Info CV# 273 = 30 Anfahrverzögerung CV# 552 = 23 F14 Sound-Nummer CV# 275 = 230 Lautstärke Konstant Langsam CV# 553 = 91 F14 Lautstärke CV# 276 = 230 Lautstärke Konstant Schnell CV# 554 = 72 F14 Loop-Info CV# 282 = 80 Dauer der Beschleun. Lautstärke [0,1s] CV# 555 = 19 F15 Sound-Nummer CV# 284 = 5 Schwelle für Verzögerungs-Lautstärke CV# 556 = 128 F15 Lautstärke CV# 285 = 70 Dauer der Verzögerungs-Lautst. [0,1s] CV# 558 = 30 F16 Sound-Nummer CV# 286 = 210 Lautstärke bei Verzögerung CV# 559 = 91 F16 Lautstärke CV# 287 = 45 Brems-Quietsch-Schwelle CV# 560 = 72 F16 Loop-Info CV# 288 = 100 Brems-Quietsch-Mindestfahrzt. [0,1s] CV# 577 = 17 Bremsenquietschen Sou'Nr CV# 296 = 200 EMotor Lautstärke CV# 603 = 29 Kurvenquietschen Sound-Nr CV# 297 = 11 EMotor min. Fahrstufe CV# 604 = 128 Kurvenquietschen Lautst. CV# 298 = 130 EMotor Lautstärke Steigung CV# 744 = 18 Z1 Sound-Nummer CV# 307 = 128 Kurvenquietschen Eingänge CV# 745 = 128 Z1 Lautstärke CV# 308 = 7 Kurvenquietschen Taste (1-28) CV# 746 = 72 Z1 Loop-Info

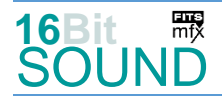

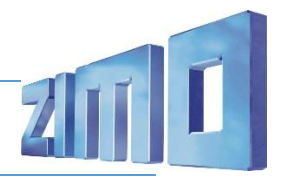

#### Sound Samples:

- 1 Schaffnerpfiff\_DRB\_mix.wav
- 2 Pfiff\_lang\_E44044 n.wav
- 18 Kompressor.wav
- 19 Zisch beim Abstellen.wav
- 20 Horn tief lang.wav
- 23 Tanken.wav
- 25 Tür auf & zu.wav
- 29 Kurvenquietschen\_kurz.wav
- 30 Sanden\_kurz.wav
- 44 Horn hoch kurz.wav
- 45 Horn tief kurz.wav
- 46 Horn hoch lang.wav
- 47 Pfiff\_kurz\_E44044 n.wav

 Das Projekt ist mit mfx-Funktionssymbolen ausgestattet und für die Verwendung von Lokbildern vorbereitet: für den Schienenzeppelin gilt die mfx-Produktnummer 5632.

### Die neue Decodergeneration von ZIMO:

…heißt **MS-Decoder**. Der Erste seiner Art ist der MS450 der den MX645 ersetzen wird. Es handelt sich dabei um einen Multiprotokoll-Decoder, der auf Anlagen mit DCC- (Digital Command Control), MM- (Motorola) oder Märklin mfx Format einsetzbar ist. Natürlich ist der Decoder auch auf analog gesteuerten Anlagen mit Gleichsowie Wechselstrom fahrbar.

All das bedeutet für Modellbahner einen noch besseren, leistungsfähigeren und klanglich präziseren sowie dynamischeren ZIMO Decoder als bisher. ZIMO setzt damit einen weiteren Schritt in Richtung Vorbildtreue. Natürlich bleiben alle geschätzten Merkmale sowie bekannten Möglichkeiten der MX-Decoder erhalten bzw. werden weiter ausgebaut.

# Die technischen Daten:

ECHTE 16 Bit Auflösung - 22 oder 44 kHz Samplerate - 16 Kanäle - 128 Mbit Speicher - Multiprotokoll: DCC, mfx, MM

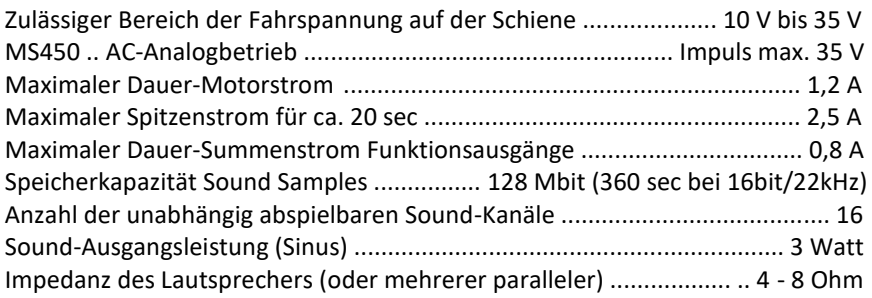

ZIMO Elektronik GmbH Schönbrunner Strasse 188 1120 Wien Österreich

mfx® ist eine eingetragene Marke der Gebrüder Märklin & Cie. GmbH, 73033 Göppingen, Deutschland